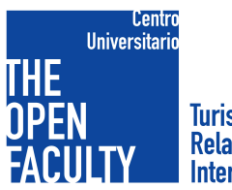

**Turismo y<br>Relaciones Internacionales** 

## CRONOGRAMA MÁSTER OFICIAL EN GESTIÓN HOTELERA CURSO 2022-2023

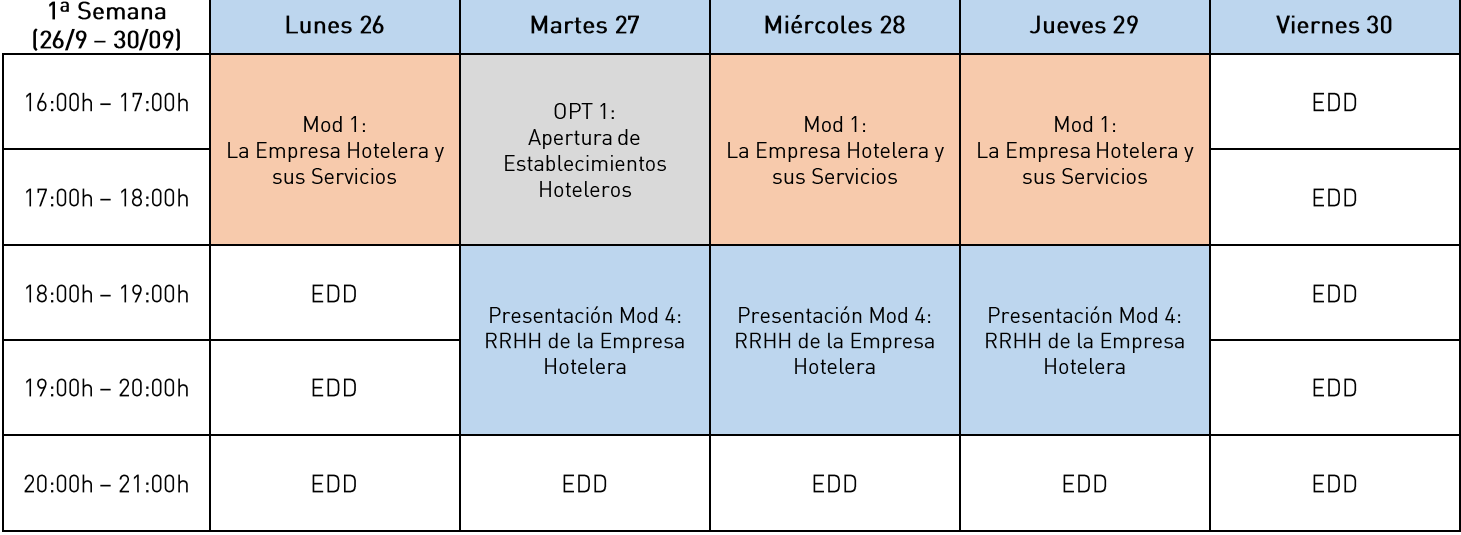

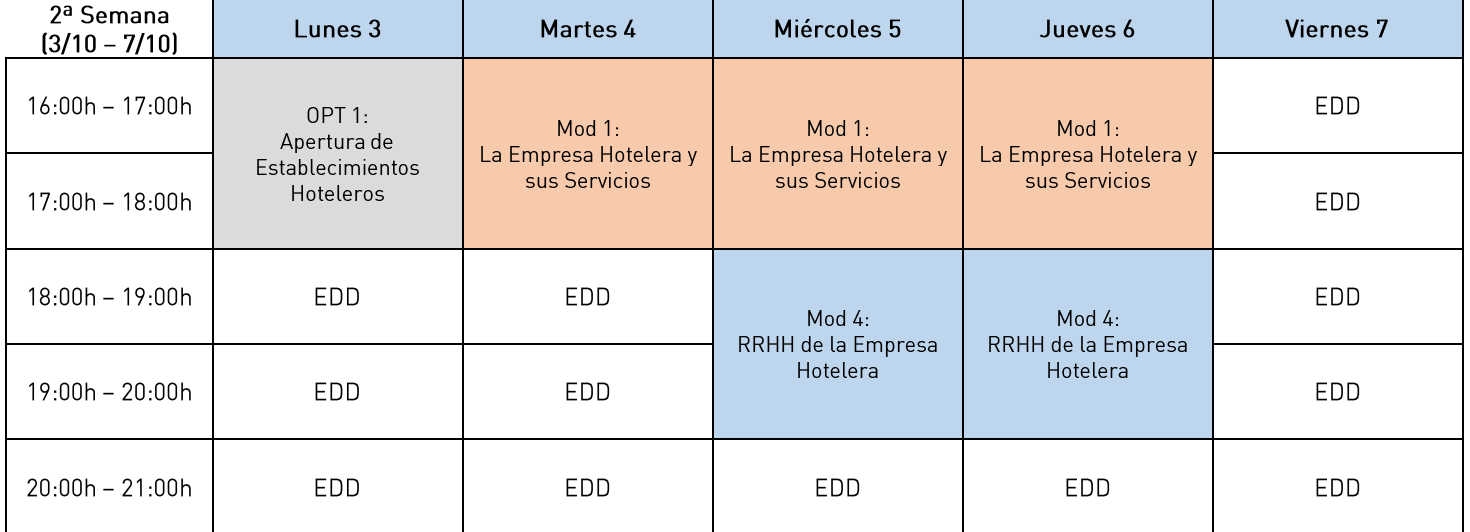

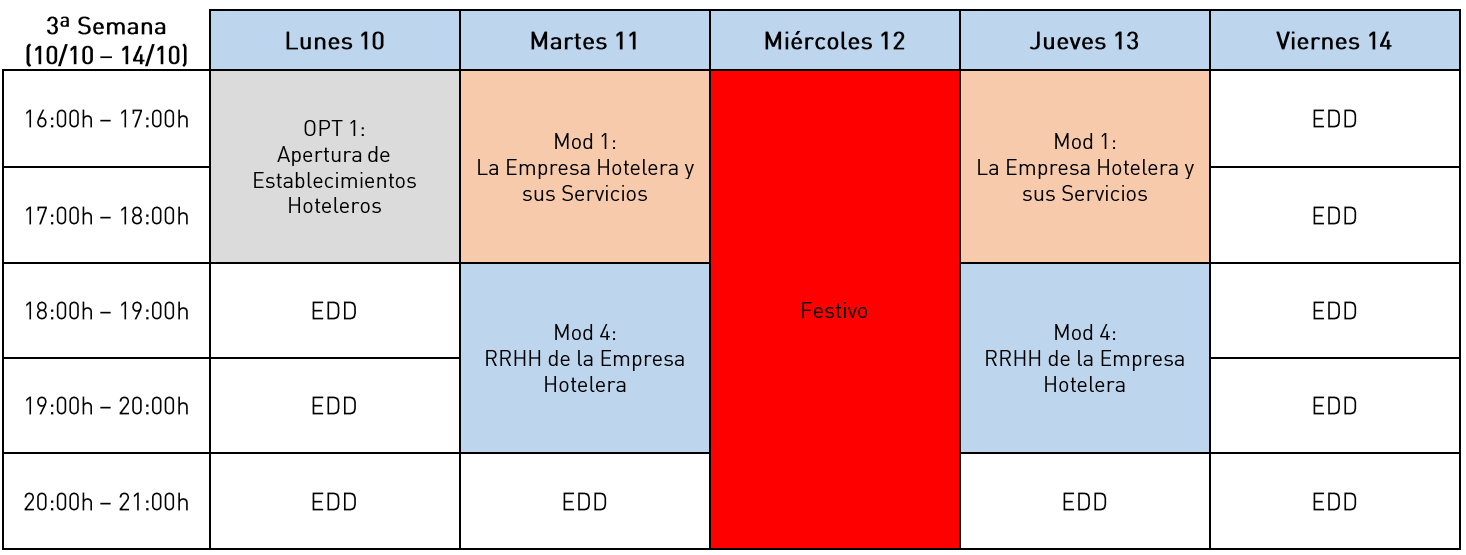

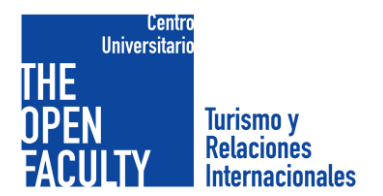

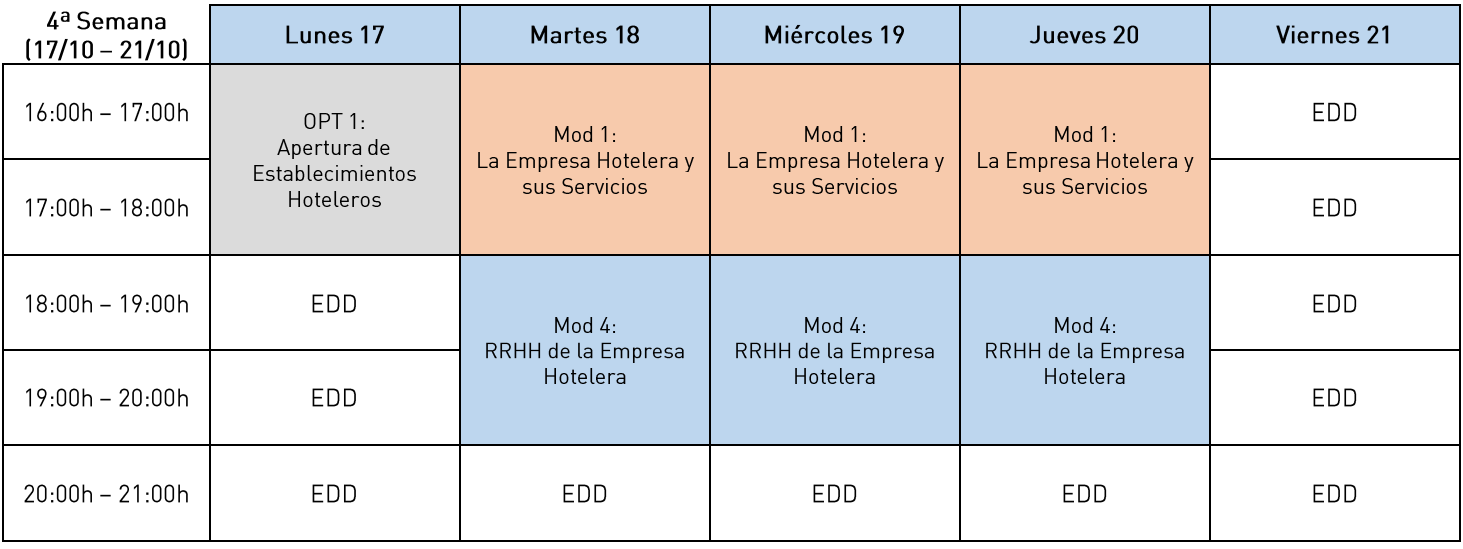

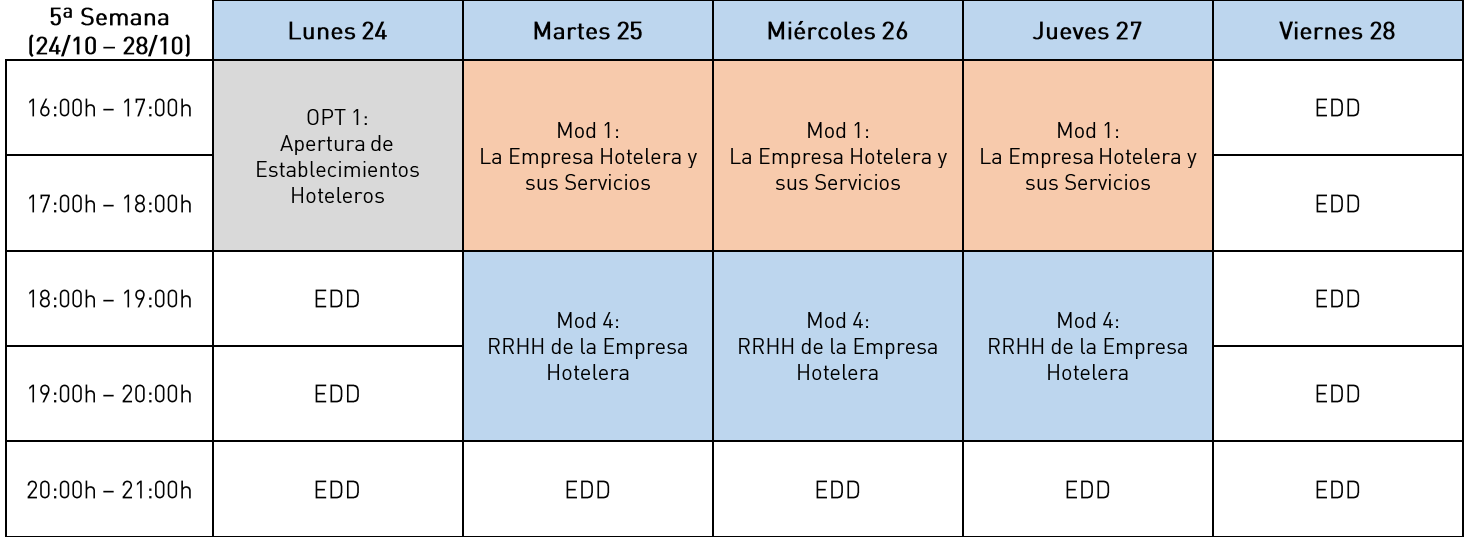

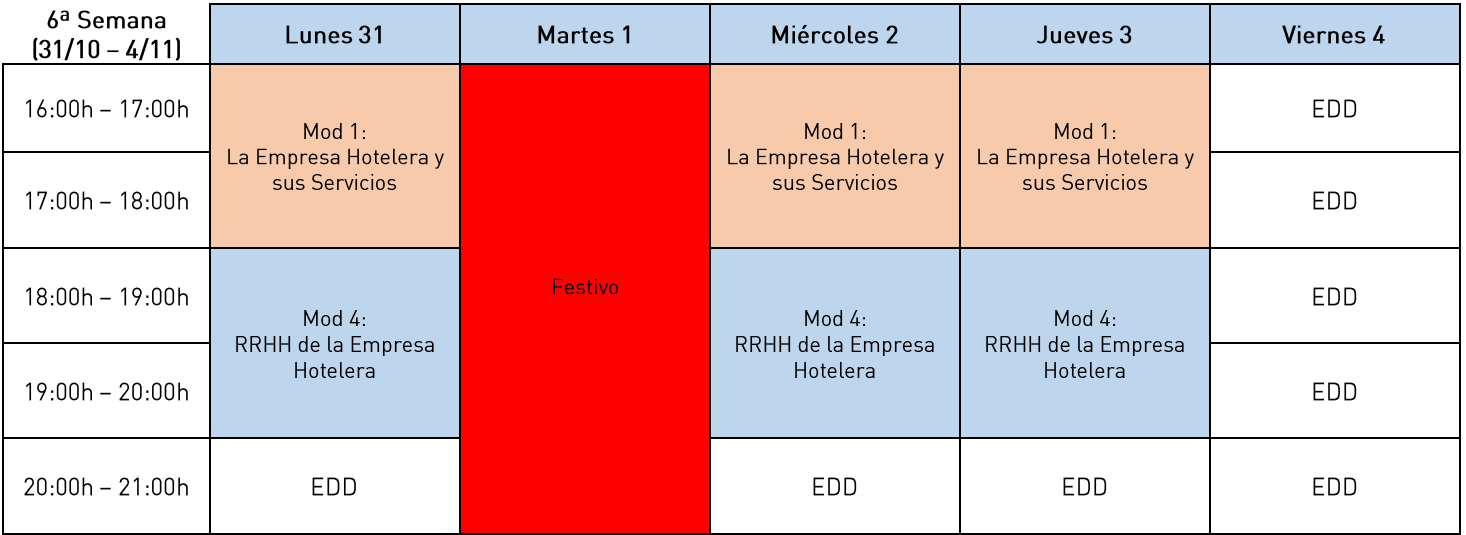

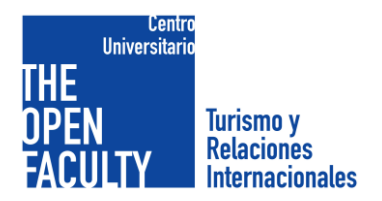

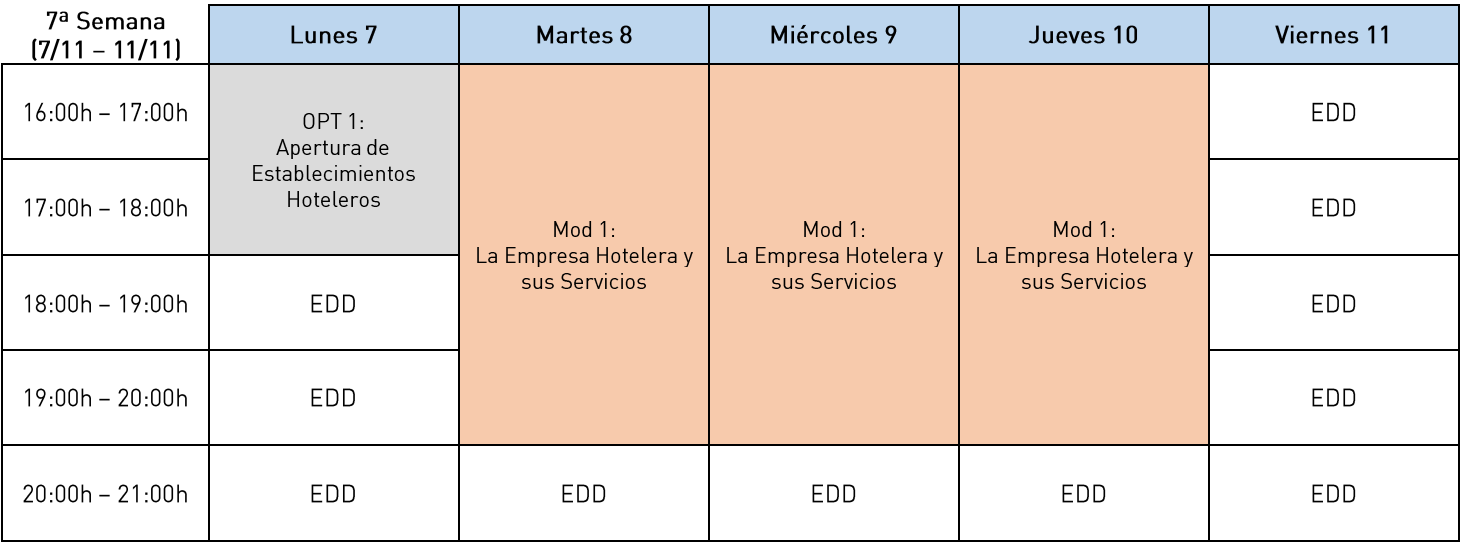

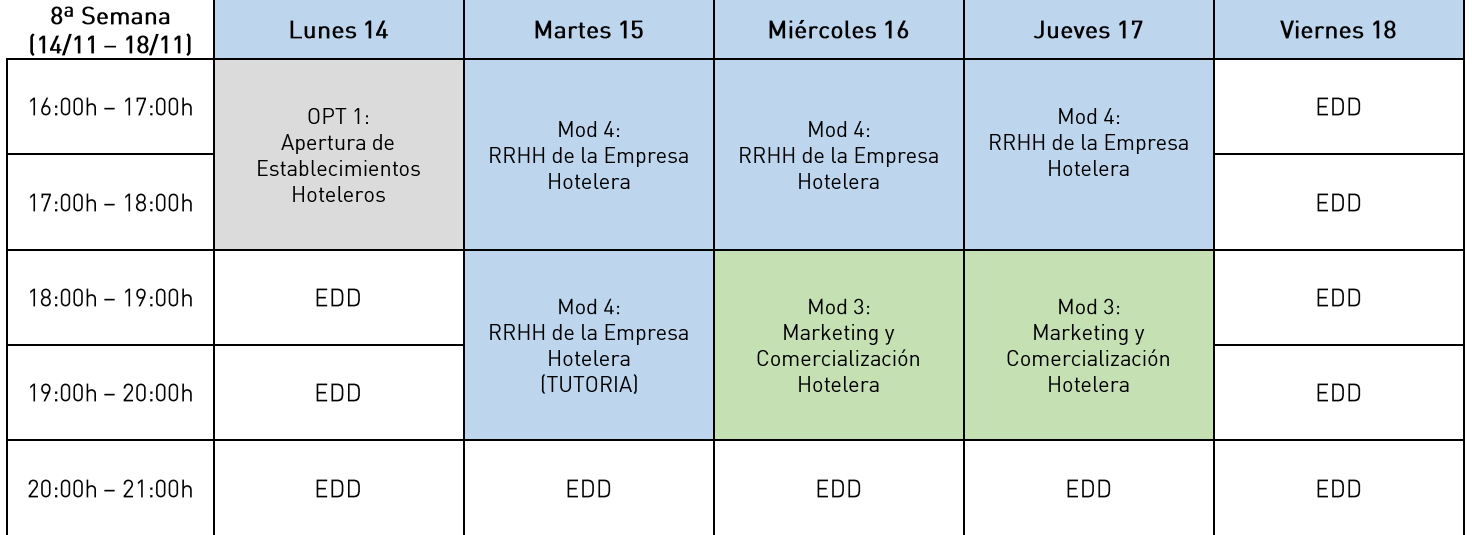

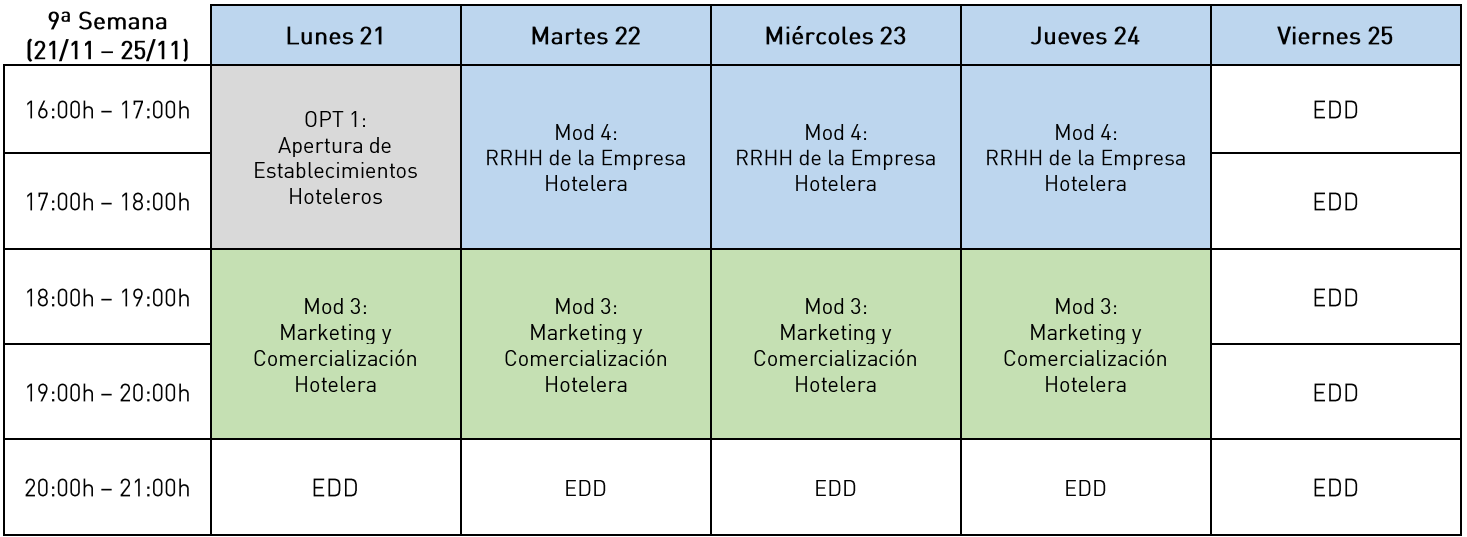

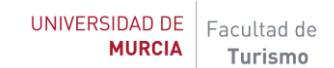

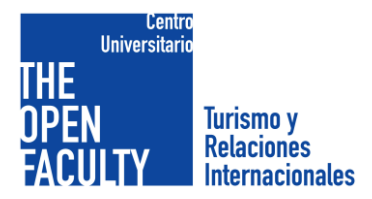

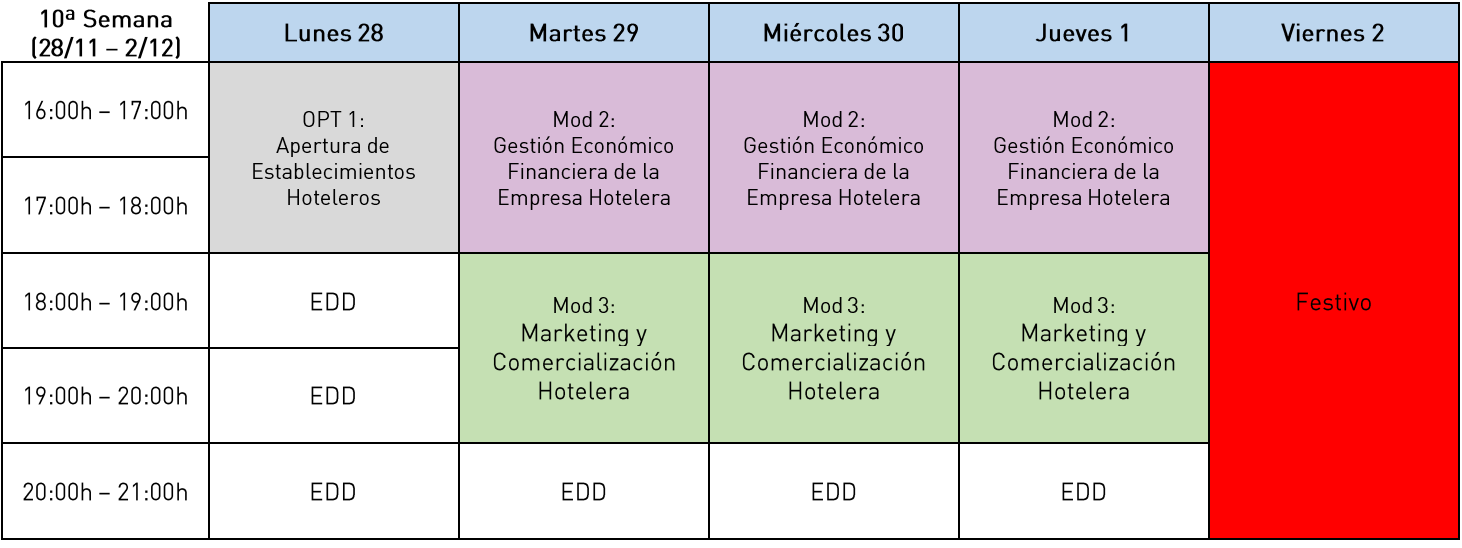

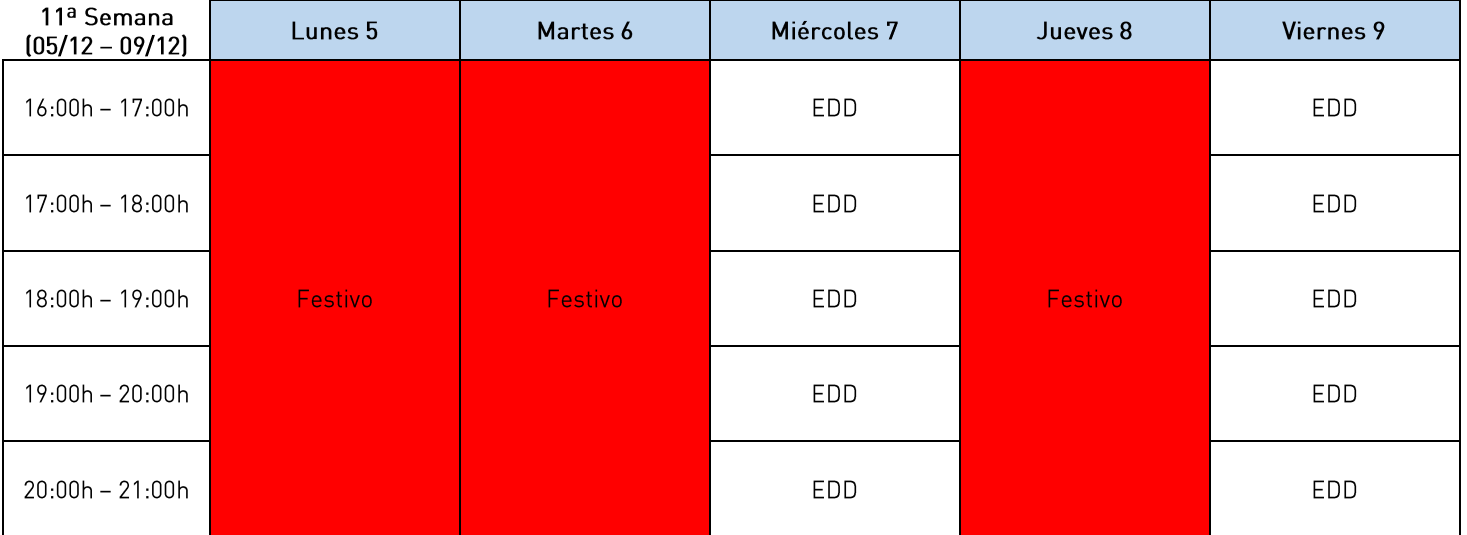

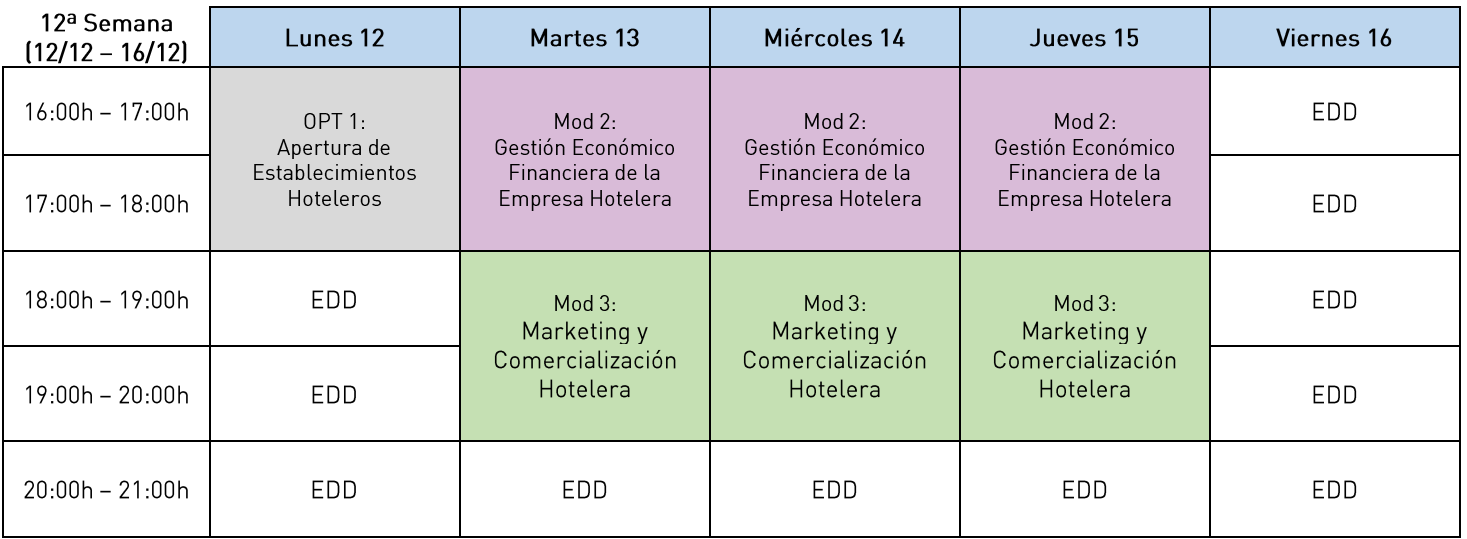

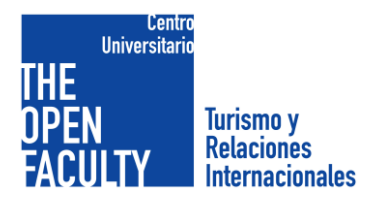

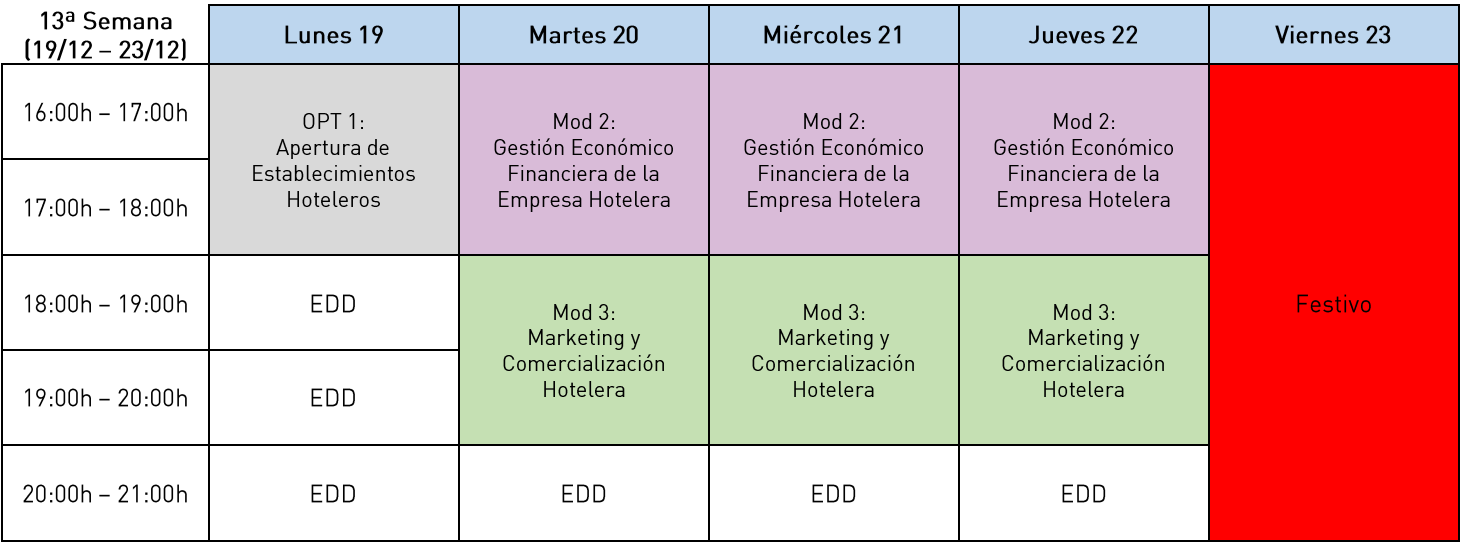

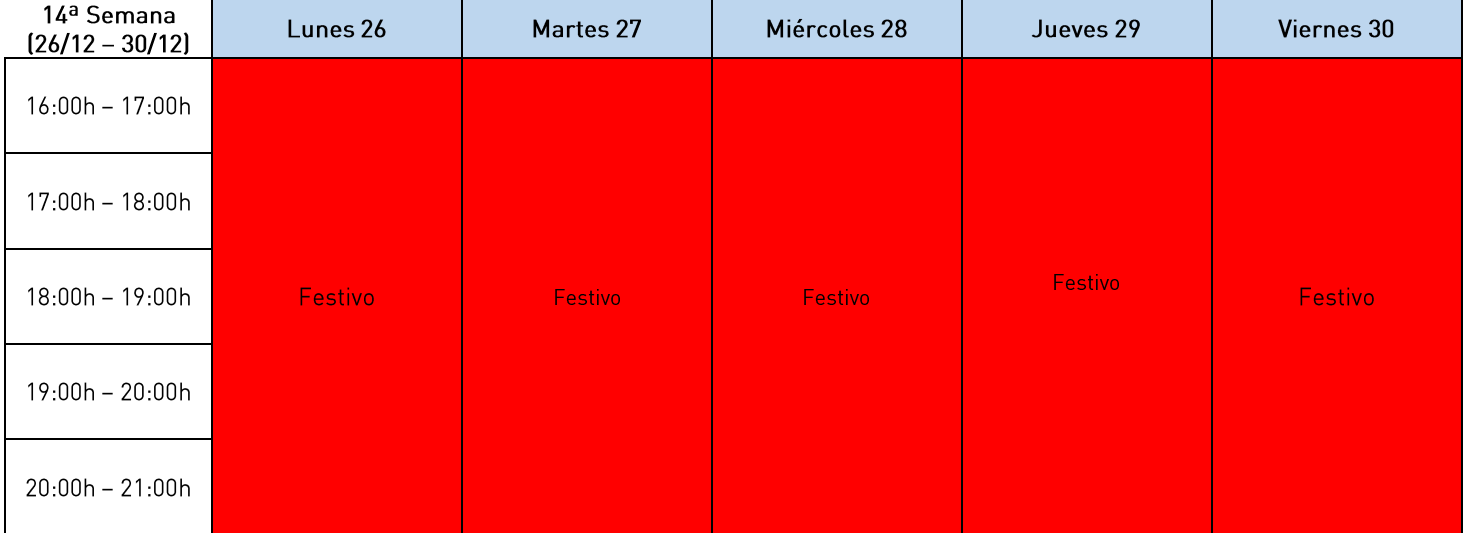

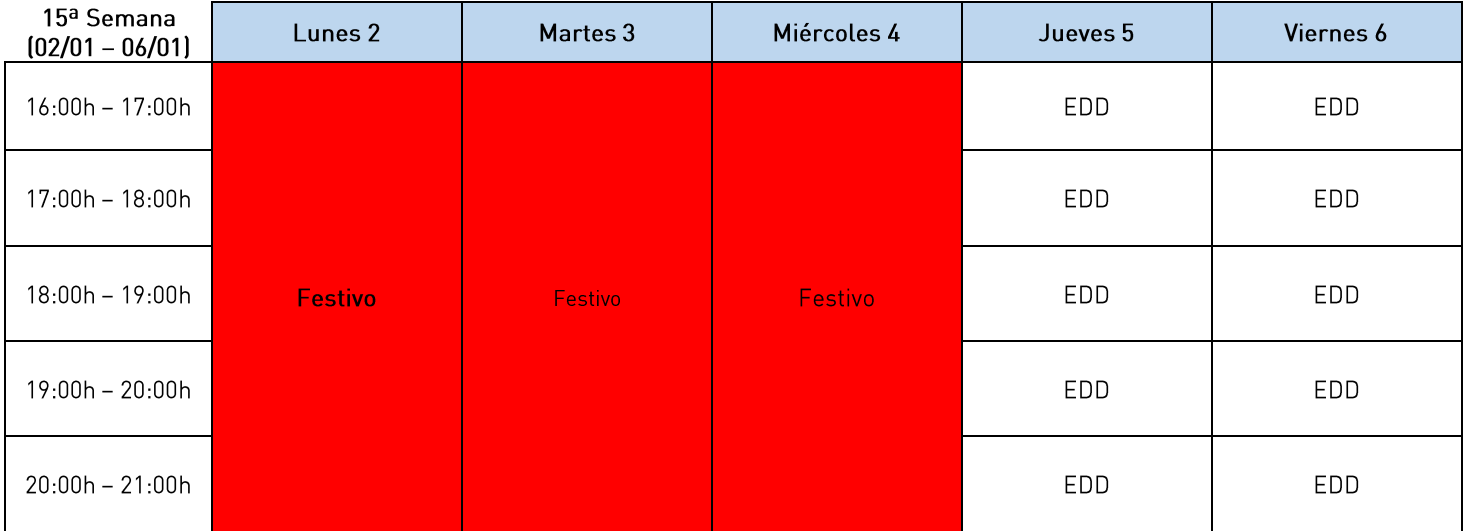

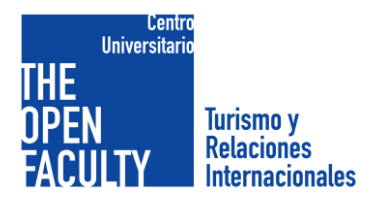

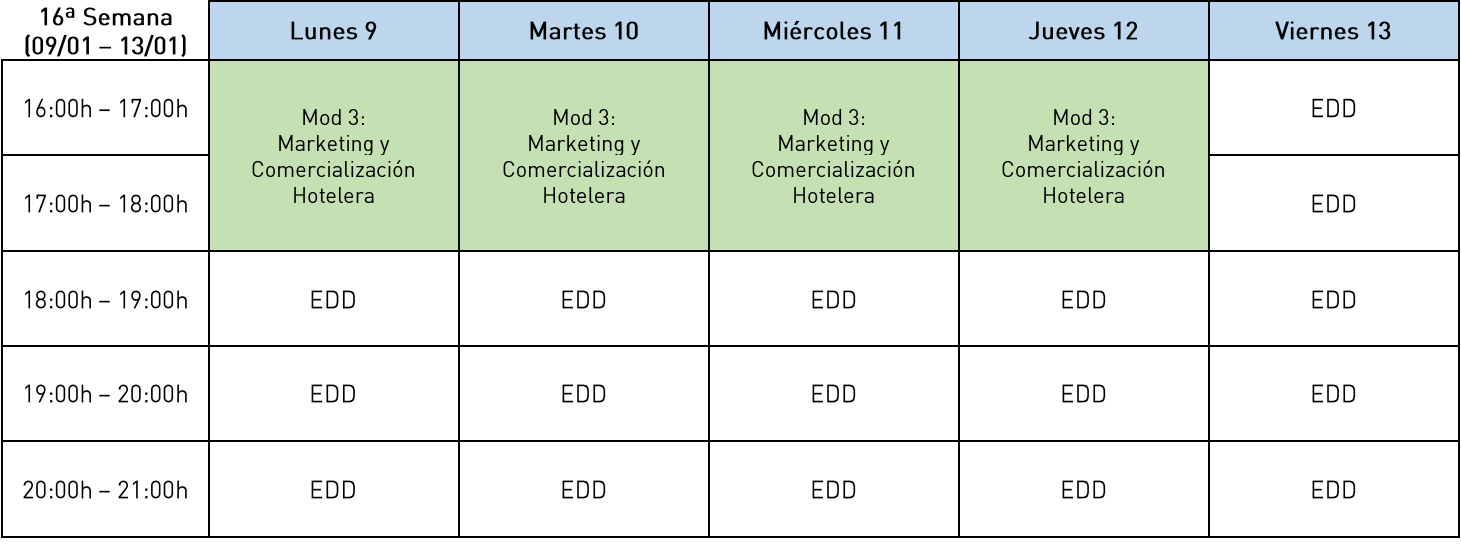

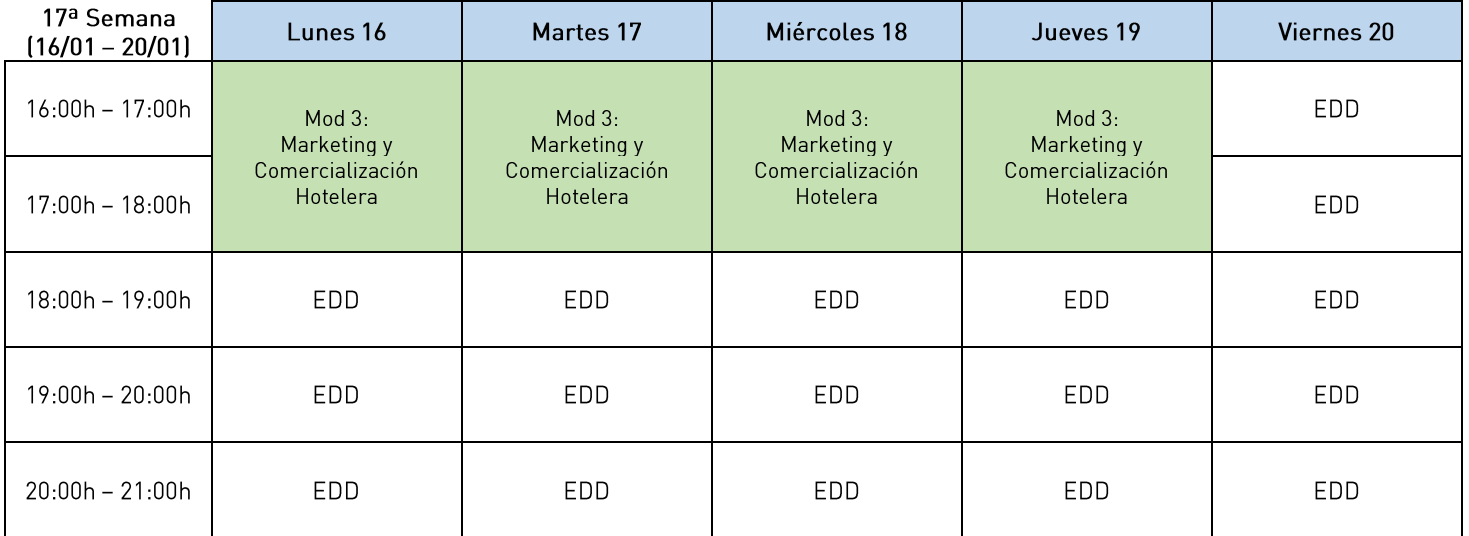

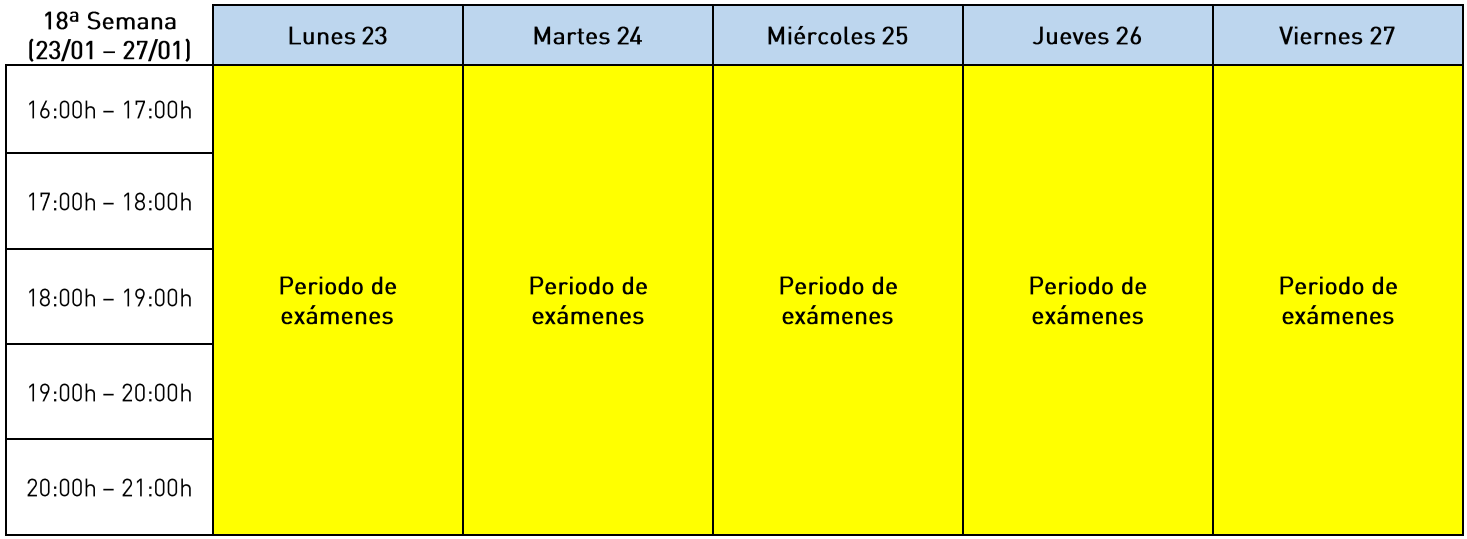